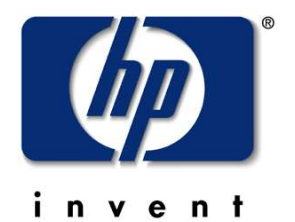

# A Service API for Deployment<sup>1</sup>

Steve Loughran HP Laboratories steve\_loughran@hpl.hp.com

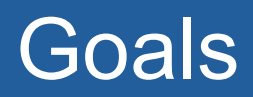

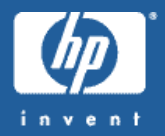

- Widely usable deployment API
- Public face of CDDLM Basic Services
- Integrate with portal, resource manager
- Language agnostic
- Use core WS-I SOAP, if possible, for interoperability
- Be extensible

*Explore what works, what doesn't*

## XML Layer

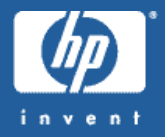

- SOAP1.1, WS-I level
- Seven operations: deploy undeploy serverStatus applicationStatus listApplications setCallback (lookupApplication)
- ~2000 lines of XML Schema!

## **Deploy**

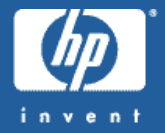

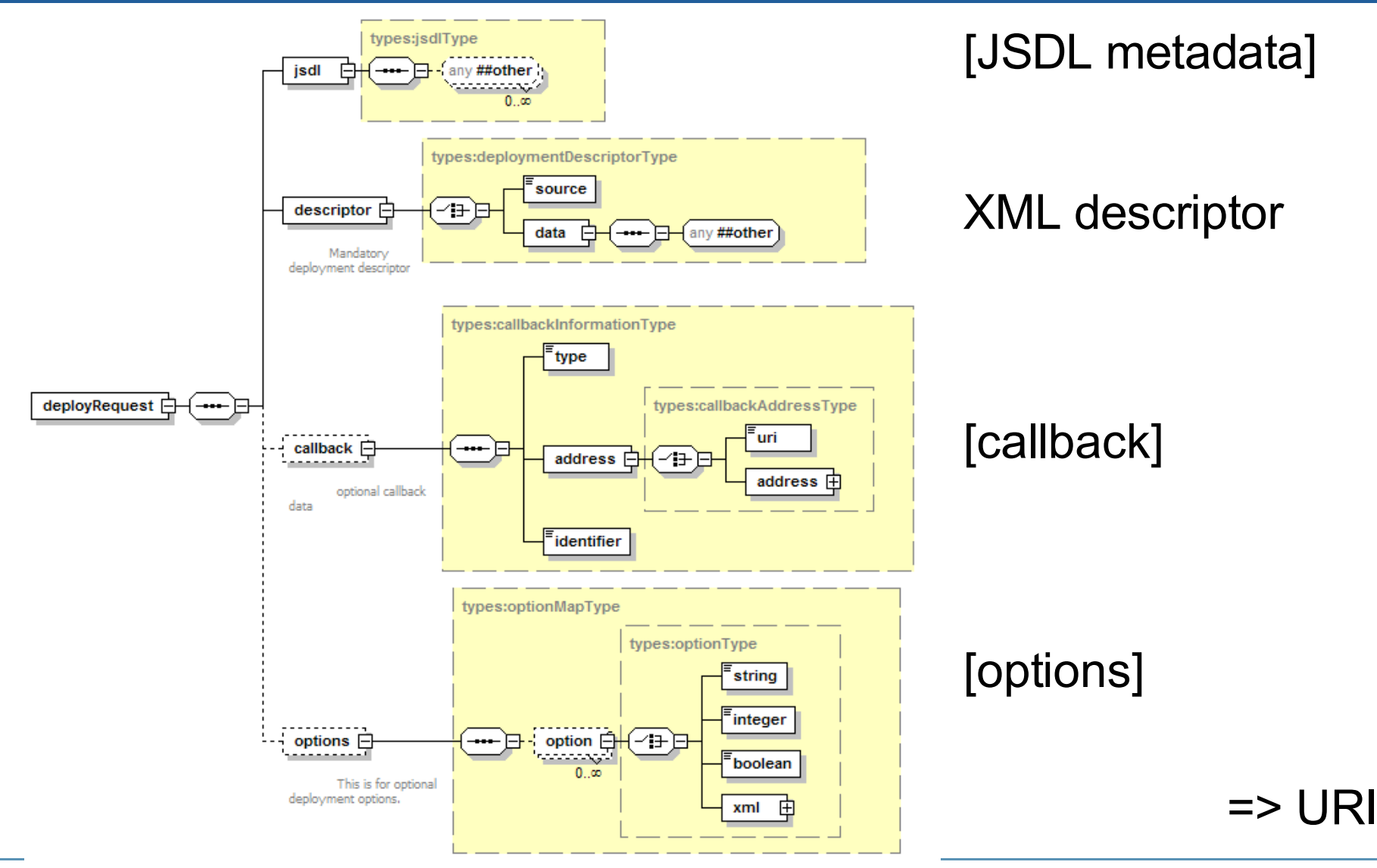

# Deployment supports optional extensions

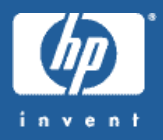

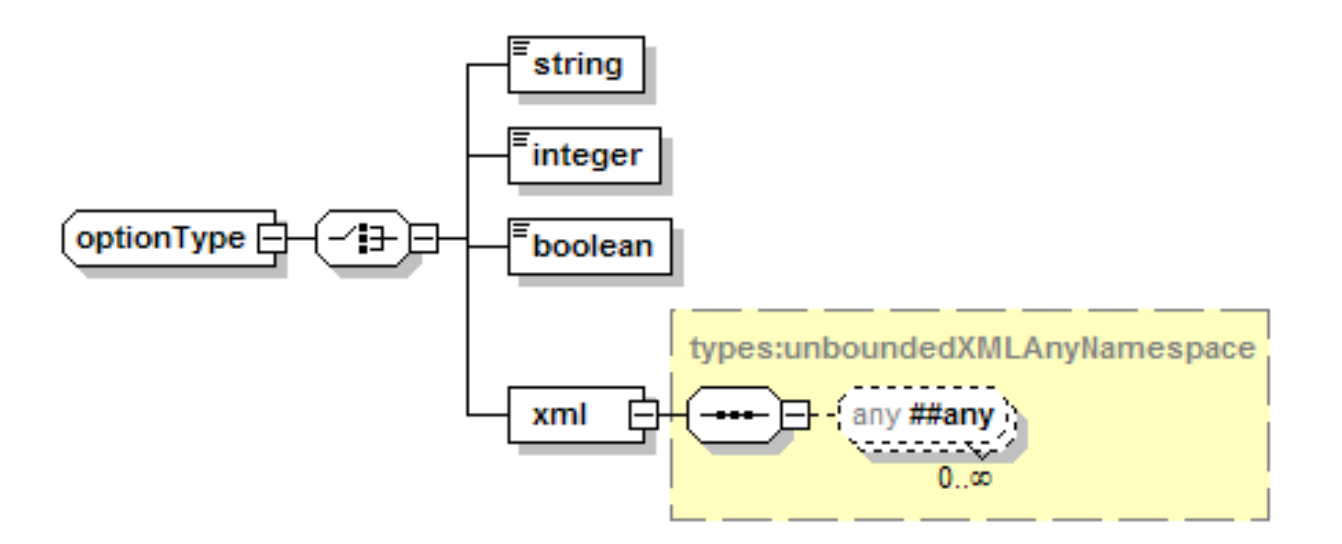

- a list of options
	- name: URI
	- mustUnderstand:boolean
- SOAP Header semantics

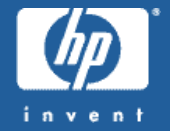

validateOnly: validate descriptor, do not deploy

name: unique name for the application

propertyMap: name-value pairs of late binding information

extractable from configuration file (e.g. by SmartFrog PROPERTY) keyword.

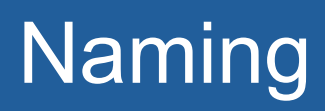

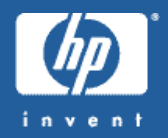

- URI for deployed applications.
	- Unique to that machine
	- use wall time and counter to keep unique over restarts
- Option for explicit 'application name'
	- SmartFrog runtime permits cross application resolution
	- Proved to brittle for testing, let alone deployment
	- Retained as a vestigial/optional feature
	- Recommend: use real naming/dir/location services

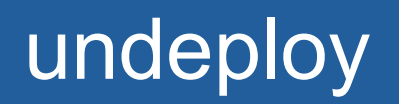

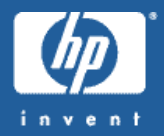

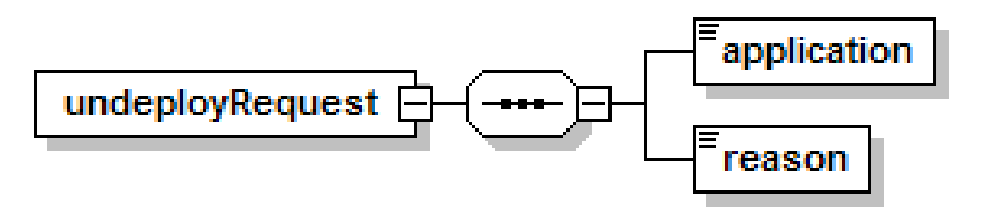

- idempotent
- asynchronous
- not an error to undeploy a nonexistent application

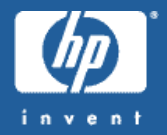

<applicationStatusResponse>

- <reference>http://cddlm/job2</reference>
- $<$ name $>$ job2 $<$ /name $>$
- <state>running</state>
- <stateInfo xsi:nil="true" />

</applicationStatusResponse>

- probes application health (blocking call)
- optional arbitrary stateInfo section
- Recommend: make fault information explicit

# Callbacks raised on lifecycle events

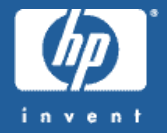

- Message contents:
	- Application URI
	- Application state
	- Caller supplied identifier
	- Application Status
	- xsd:any
- Callback information can be in a deploy request
- setCallback operation sets a callback on a running application
- setCallback=null to unsubscribe.

## Trouble with Callbacks

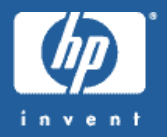

- No standard callback mechanism
- WS-Notification v. complex
- WS-Notification/WS-Eventing convergence?
- Firewalls?
- Jabber/XMLPP goes through firewalls!
- Prototype just has simple direct callback endpoint
- notifications are queued; failures ignored.

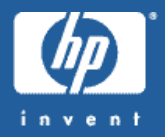

- Java based
- Uses Apache Axis 1.2beta for SOAP
- Built on SmartFrog
- Hosted in SmartFrog (Axis Component, CDDLM component supplies a new endpoint)
- Mildly Asynchronous (worker threads for notification callbacks)
- Deploys SmartFrog descriptors
- Parses and Validates XML-CDL descriptors

#### **Architecture**

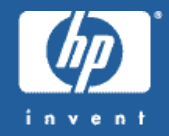

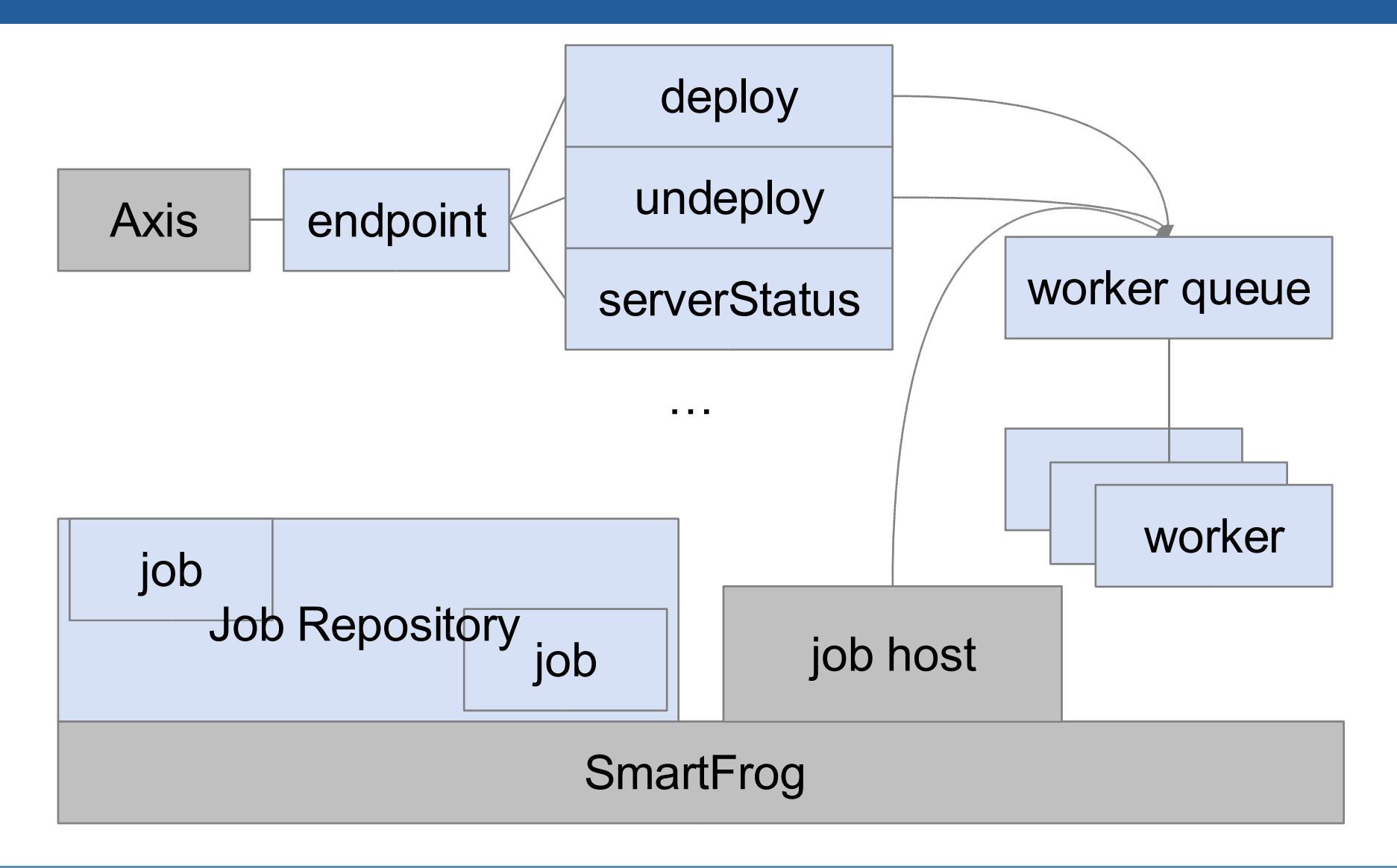

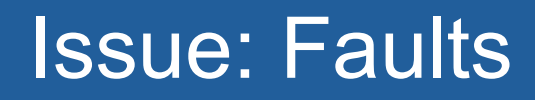

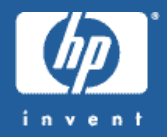

- Not using WS-BaseFaults: *too inflexible "BaseFault does NOT include open element extensibility"*
- requires explicit typing of all possible fault content
- requires explicit naming of all throwable faults

*the "checked exception" pattern*

- using classic SOAPFault
- constants.xml declares fault codes

## Not yet addressed

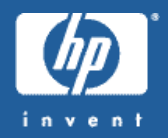

- Logging
	- need dynamic reconfigure of running logs
	- feeding of log data (buffered?) to monitors
	- caching of data for polling
- Code/data file provisioning
	- assume portal copies files to shared file system
	- could handle attachments, though that is an interop black spot.
- Security

# JAX-RPC considered wrong

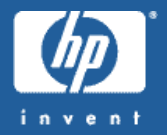

- JAX-RPC is the standard Java SOAP API
- Built around O/X mapping "serialization"
- Some support for arbitrary XML in MessageElement class (JAX-M) derivative:

```
public Document getAsDocument() { 
 String s = getAsString();
 Reader reader = new StringReader(s);
 InputSource s=new InputSource(reader)
 return XMLUtils.newDocument(s);
}
```
#### *This API is hopeless for supporting arbitrary XML*

# Thinking of an alternative: Alpine

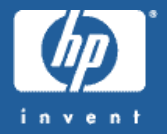

- doc/lit, SOAP1.2, Java1.5 only
- No O/X binding: use XOM or XMLBeans
- No client/server distinction: processing chain
- Multi transport
- non blocking
- JMX management
- Fast, lightweight
- For experts only

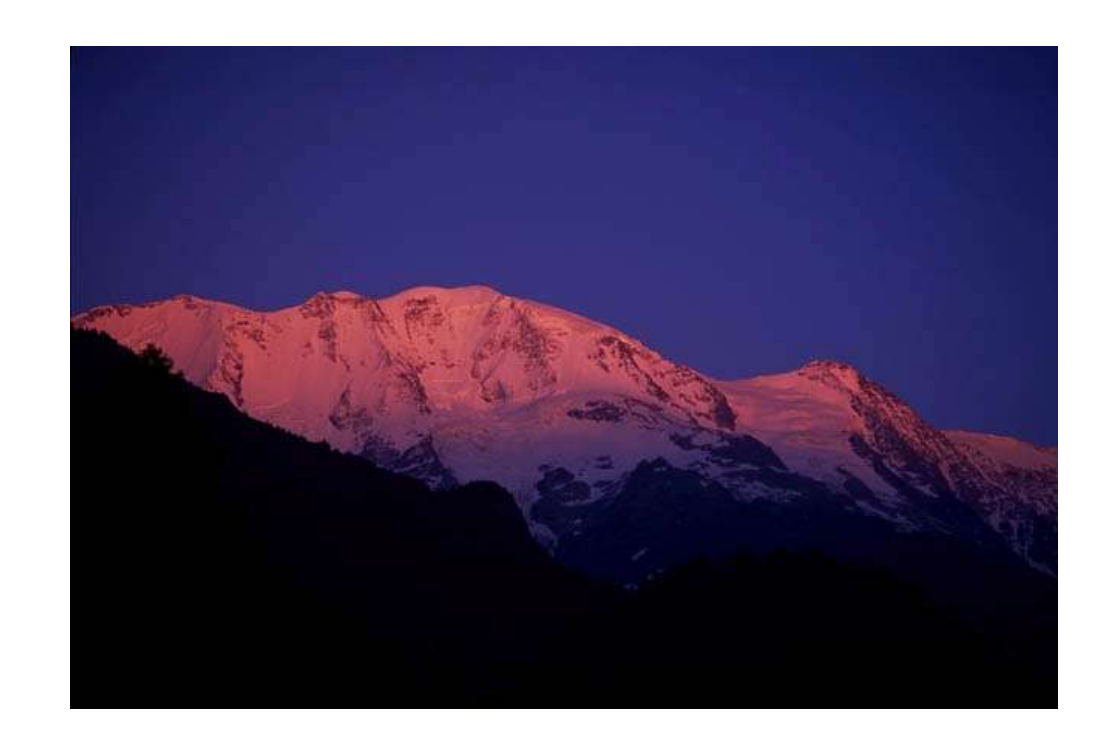

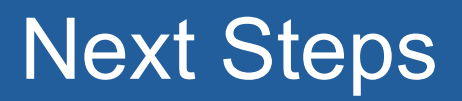

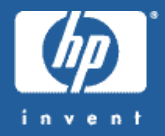

- 1. integrate with a front end (the Iceni one?)
- 2. integrate with a resource manager
- 3. incorporate feedback/experience
- 4. work on trouble areas: callbacks, faults, security, logging
- 5. implementation: XML-CDL support as it evolves

#### product placements:

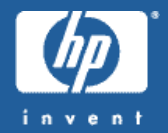

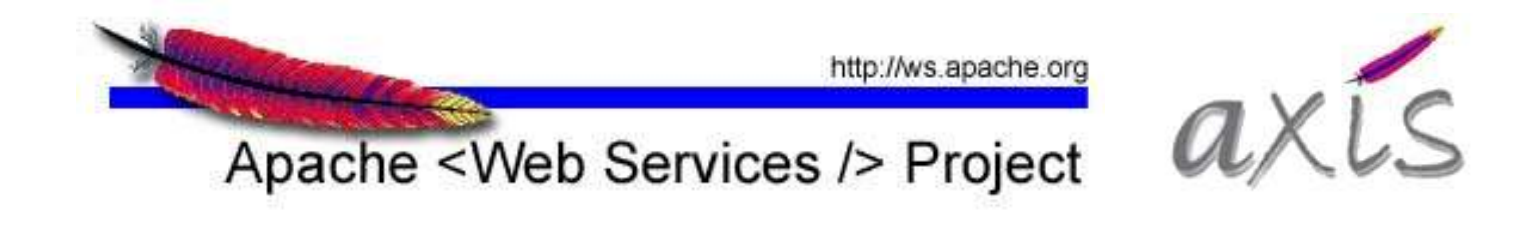

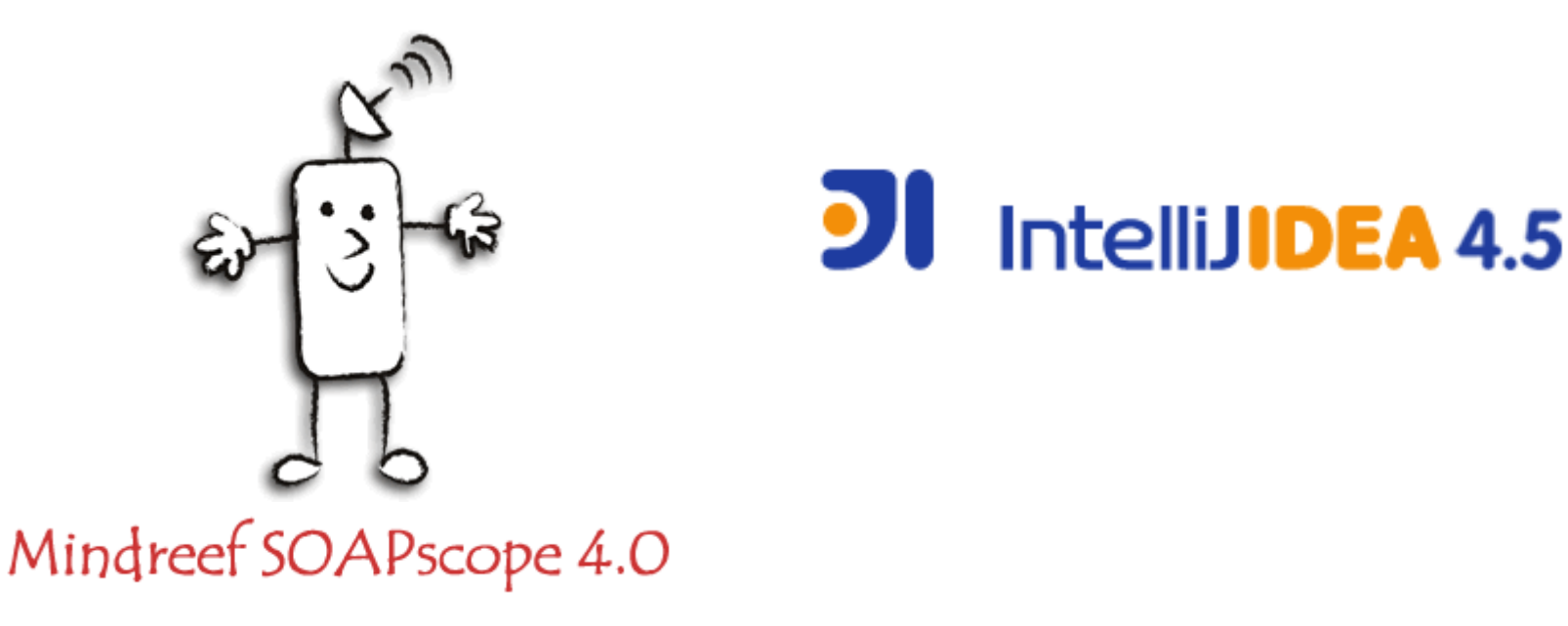